# SMARTMEET

A N D R E Q U I R E M E N T S

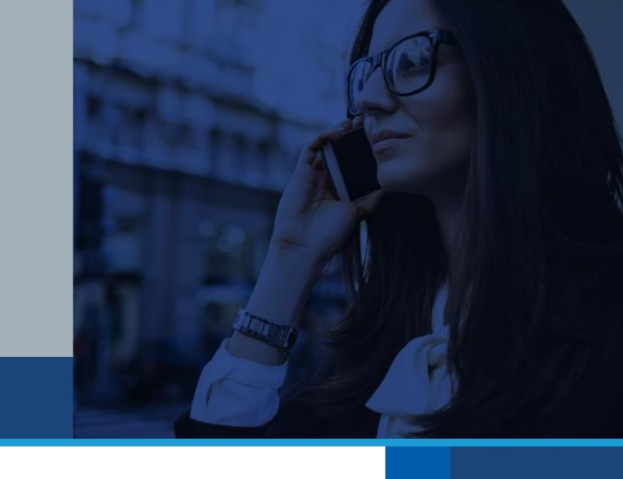

# Conferencing is one of the best ways to keep you connected. We are constantly working to make this easier and more cost effective so you can be more productive and accomplish your goals.

By using Voice over IP\* with SmartMeet<sup>®</sup> integrated with Reservationless-Plus<sup>®</sup>, you open the door to a more reliable and affordable audio solution. Harnessing the power of our state-of-the-art hybrid audio platform, you can now start, join and facilitate meetings from more locations; however you want.

Available to download FREE from the Apple App Store and Google Play, managing your meetings from your smartphone has never been easier.

#### WITH SMARTMEET VOICE OVER IP YOU CAN:

- Start and join your meetings from countries where no dial-in number is available.
- Access our innovative hybrid audio platform that allows Voice over IP and traditional telecom callers to simultaneously connect to your meetings.
- Experience faster connectivity.
- Meet with simultaneous audio and web connections when mobile carriers do not support this feature.
- Save plan minutes and avoid voice roaming charges while traveling.

### OPTIONAL FEATURES

- **Wi-Fi Only VoIP**: Avoid data overages by provisioning your account to allow SmartMeet Voice over IP only when connected to a Wi-Fi or wireless network.
- **Billing and Security Code**: Use a billing reference code or security code for added invoice tracking and security capabilities.

*\*By default, Voice over IP is enabled for all accounts on our hybrid audio network. If you would like to disable this feature or for further information, please contact your sales representative.*

# **ENHANCE YOUR VOIP CONNECTION WITH DOLBY VOICE**

SmartMeet and Reservationless-Plus VoIP with Dolby Voice<sup>®</sup> makes conferencing exceptionally clear, natural, and productive by delivering an in-person experience with stunning audio quality without picking up your telephone.

When you upgrade your Reservationless-Plus account with the premium Dolby Voice experience, you will benefit from a set of audio quality enhancements that allow all meeting participants—in the room and remotely—to easily hear and understand one another as if they were all in the same room.

## STUNNINGLY CLEAR AUDIO

Dolby noise reduction makes conversations distraction-free by suppressing unwanted ambient sounds such as background conversations or street noise. No one will ever know you are in the middle of a noisy airport when using Dolby Voice.

### NATURAL CONVERSATION

No more asking speakers to repeat themselves after a round of cross-talk. Full-room voice capture, full participation with unlimited simultaneous talkers, and spatial voice separation makes it easier to identify who is speaking and to follow the conversation as it moves among speakers by presenting each person's voice from a distinct virtual location.

To learn more or enable Dolby Voice, please contact your sales representative

# **CONNECTING TO A MEETING USING VOIP**

When starting a meeting with VoIP, it must first be authorized by your organization in order for it to be provisioned and enabled in our system. In addition, to ensure VoIP is available in your country, you must allow SmartMeet access to your device's location services.

# START A MEETING

- 1. On the Home screen, tap **Start Meeting**.
- 2. Choose **Use Voice over IP**.
- 3. Tap **Connect Now**.

## JOIN A MEETING

- 1. On the Home screen, tap **Join Meeting**.
- 2. Select your leader/moderator's profile or conference code from your favorites or history.

To add a new conference code as a favorite by tapping **+**, located in the top right corner of the screen.

- 3. Choose **Use Voice over IP**.
- 4. Tap **Connect Now**.

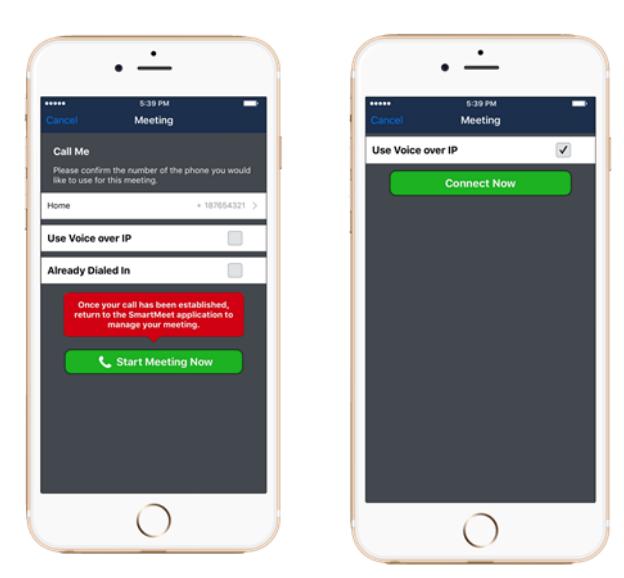

# **VOIP DIAGRAM AND REQUIREMENTS**

Below is a diagram showing you how our Reservationless-Plus Voice over IP service works with our mobile app, SmartMeet.

# NETWORK REQUIREMENTS

- SIP based.
- SIP traffic utilizes Transport Layer Security (TLS) over TCP running on TCP port 5061 to our datacenters at 75.78.160.134, 75.78.195.4 and 75.78.100.164.
- RTP traffic is UDP and utilizes UDP port 1024 – 65535 to 75.78.160.133, 75.78.160.132, 75.78.195.5, 75.78.195.6, 75.78.100.165 and 75.78.100.166.
- Voice over IP is only available to customers on our IICP hybrid audio platform. For further information, please contact your sales representative.

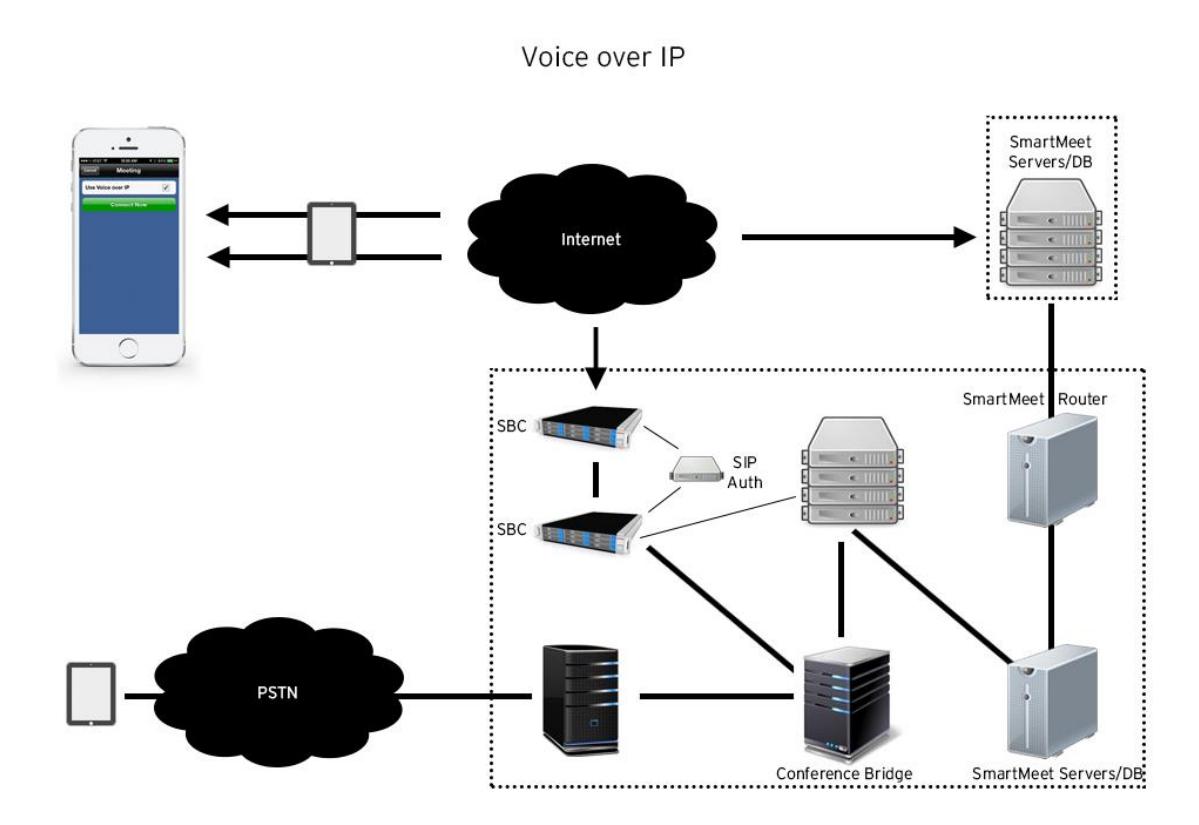

Many companies do not want to allow traffic through certain ports. To meet these different infrastructure requirements, we've laid the framework for Voice over IP Tunneling which will allow the Voice over IP client to try different connection methods and choose the best one for each call. It will utilize known ports that should be open in every company's infrastructure for internet traffic so you're always able to connect.

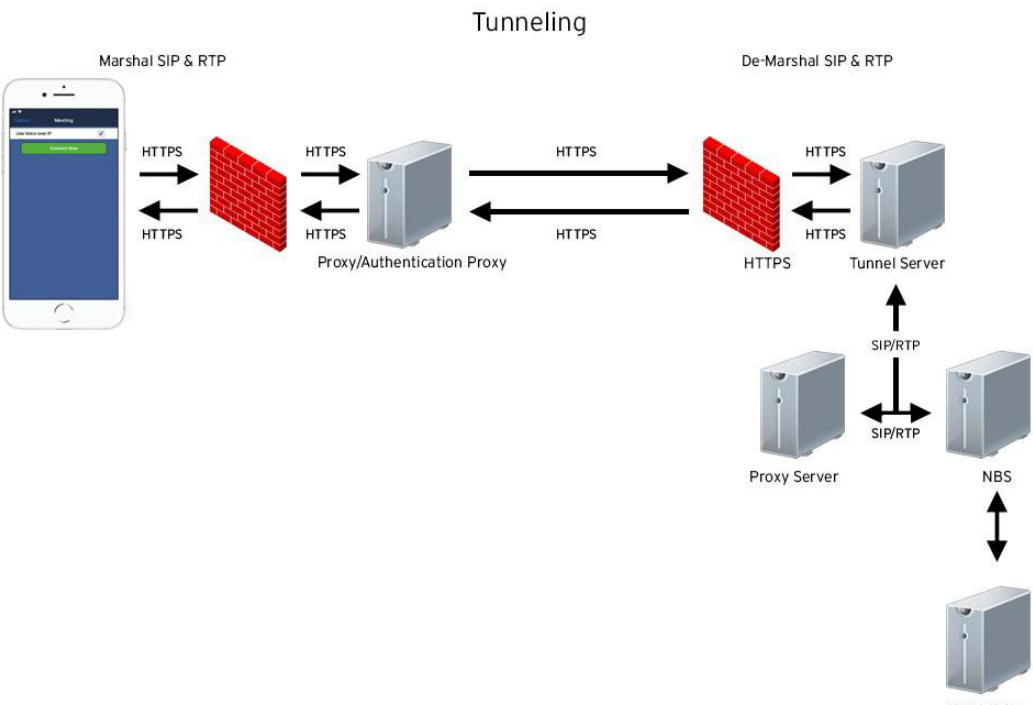

**IICP Bridge** 

# **VOIP COUNTRY RESTRICTIONS**

Due to regulatory requirements, Voice over IP is currently unavailable in the following countries:

- Algeria
- Armenia
- Azerbaijan
- Bahrain
- Belarus
- China
- Egypt
- Estonia
- Georgia
- $\bullet$  Iran
- Iraq
- Jordan
- Kazakhstan
- Kuwait
- Kyrgyzstan
- **•** Latvia
- Lebanon
- Lithuania
- Moldova
- North Korea
- 
- Oman
- Qatar
- Saudi Arabia
- Syria
- Tajikistan
- **•** Turkmenistan
- Turkey
- UAE
- Ukraine
- Uzbekistan
- Yemen

Please note when connecting to SmartMeet, your mobile device will alert you when Voice over IP will only work with the location feature enabled. As this is legally required, if you choose not to enable your device's location services, the option to connect through Voice over IP will be unavailable.